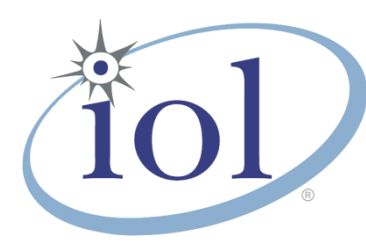

# **OpenFabrics Alliance**

**Interoperability Logo Group (OFILG)**

February 2017 Logo Event Report

### **UNH-IOL – 21 Madbury Rd., Suite 100 – Durham, NH 03824 – +1-603-862-0090 OpenFabrics Interoperability Logo Group (OFILG) – ofalab@iol.unh.edu**

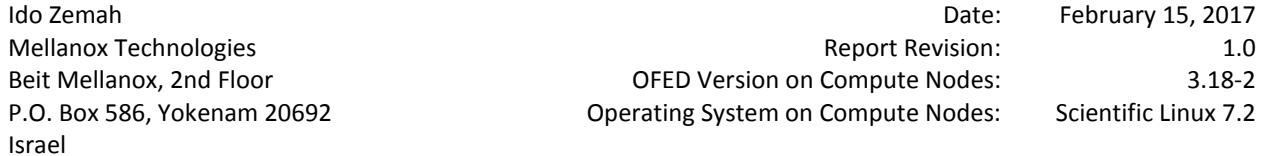

Enclosed are the results from OFA Logo testing performed on the following devices under test (DUTs): *Mellanox SX6036 Mellanox SX6025 Mellanox IS-5030 Mellanox SX6036G*

The test suite referenced in this report is available at the UNH-IOL website. Release 2.05 (2017-06-16) was used.

### [https://iol.unh.edu/ofatestplan](https://www.iol.unh.edu/sites/default/files/test-services/ofa/testsuites/OFA-IWG_Interoperability_Test_Plan-v2.05.pdf)

The following table highlights the Mandatory tests required for the OpenFabrics Interoperability Logo for the InfiniBand Switch device class per the Test Plan & the current OpenFabrics Interoperability Logo Program (OFILP).

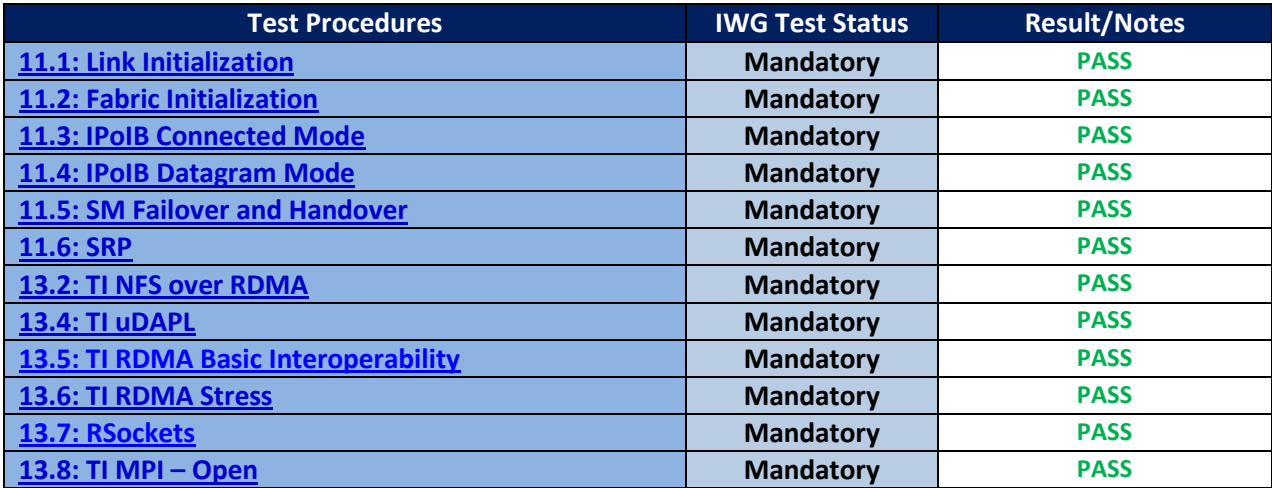

Summary of all results follows on the second page of this report.

For Specific details regarding issues, please see the corresponding test result.

Testing Completed February 17, 2017 Testing Completed February 17, 2017 Stefan Oesterreich [soesterreich@iol.unh.edu](mailto:soesterreich@iol.unh.edu)

Adam LeBlanc [aleblanc@iol.unh.edu](mailto:aleblanc@iol.unh.edu)

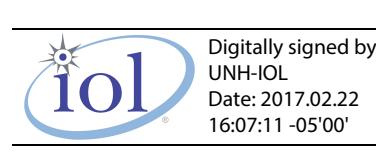

Bob Noseworthy [ren@iol.unh.edu](mailto:ren@iol.unh.edu)

# **Result Summary**

The Following table summarizes all results from the event pertinent to this IB device class (InfiniBand Switch).

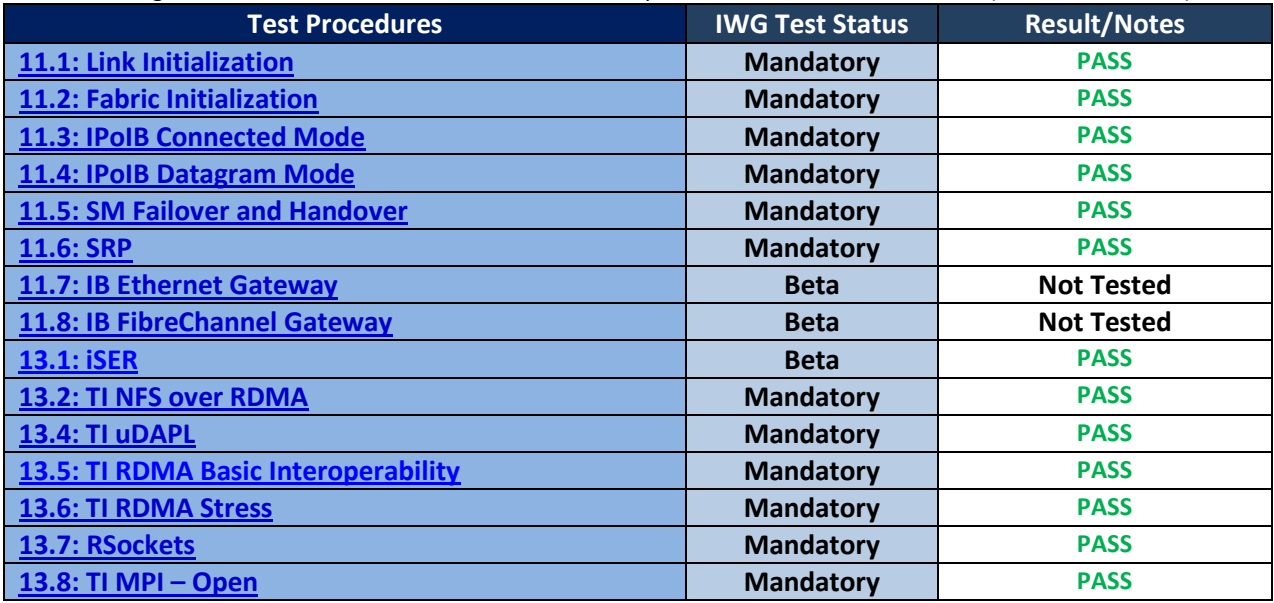

# **Digital Signature Information**

This document was signed using an Adobe Digital Signature. A digital signature helps to ensure the authenticity of the document, but only in this digital format. For information on how to verify this document's integrity proceed to the following site:

### <http://www.iol.unh.edu/certifyDoc/>

If the document status still indicated "Validity of author NOT confirmed", then please contact the UNH-IOL to confirm the document's authenticity. To further validate the certificate integrity, Adobe 9.0 should report the following fingerprint information:

> MD5 Fingerprint: 7B 9B 0C 40 55 27 86 C0 F7 4A A3 45 DB F9 40 6E SHA-1 Fingerprint: 03 59 97 71 28 ED 17 7F 1A 83 C5 D0 1D A8 2B 98 3E 2F 0F E7

# **Report Revision History**

v1.0 Initial working copy

# **Configuration Files**

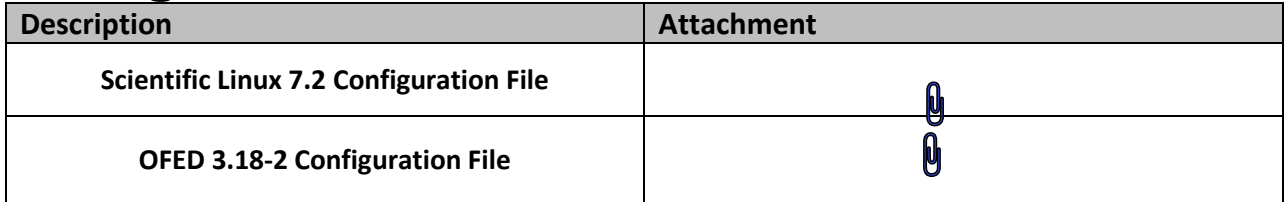

# **Result Key**

The following table contains possible results and their meanings:

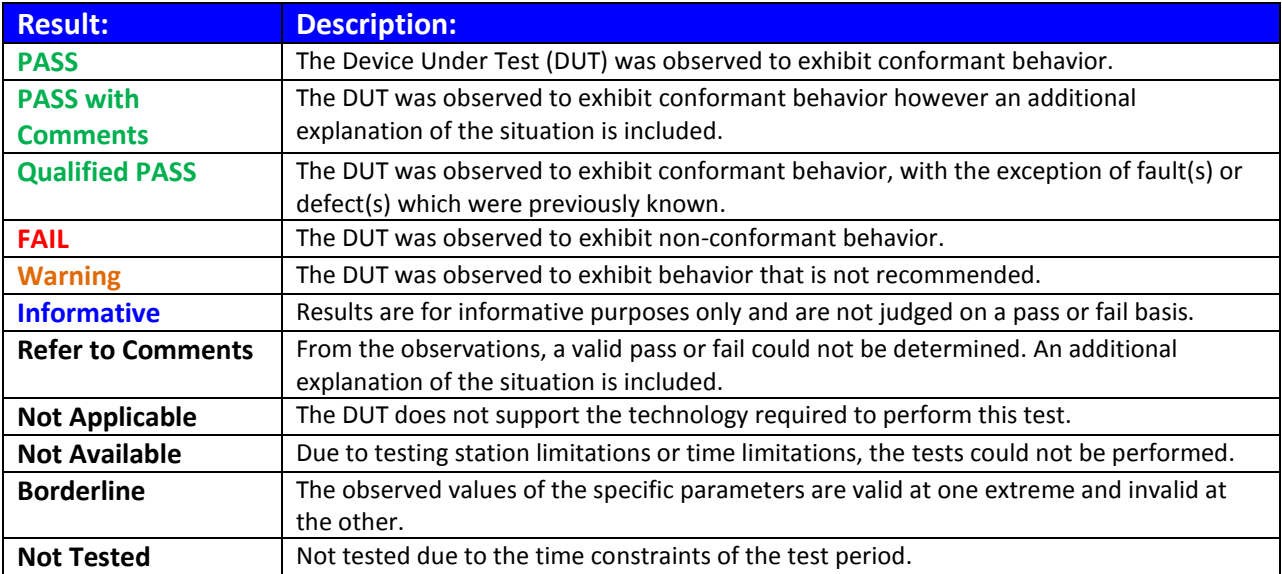

# **DUT and Test Setup Information**

**Figure 1: The IB fabric configuration utilized for any tests requiring a multi-switch configuration is shown below.**

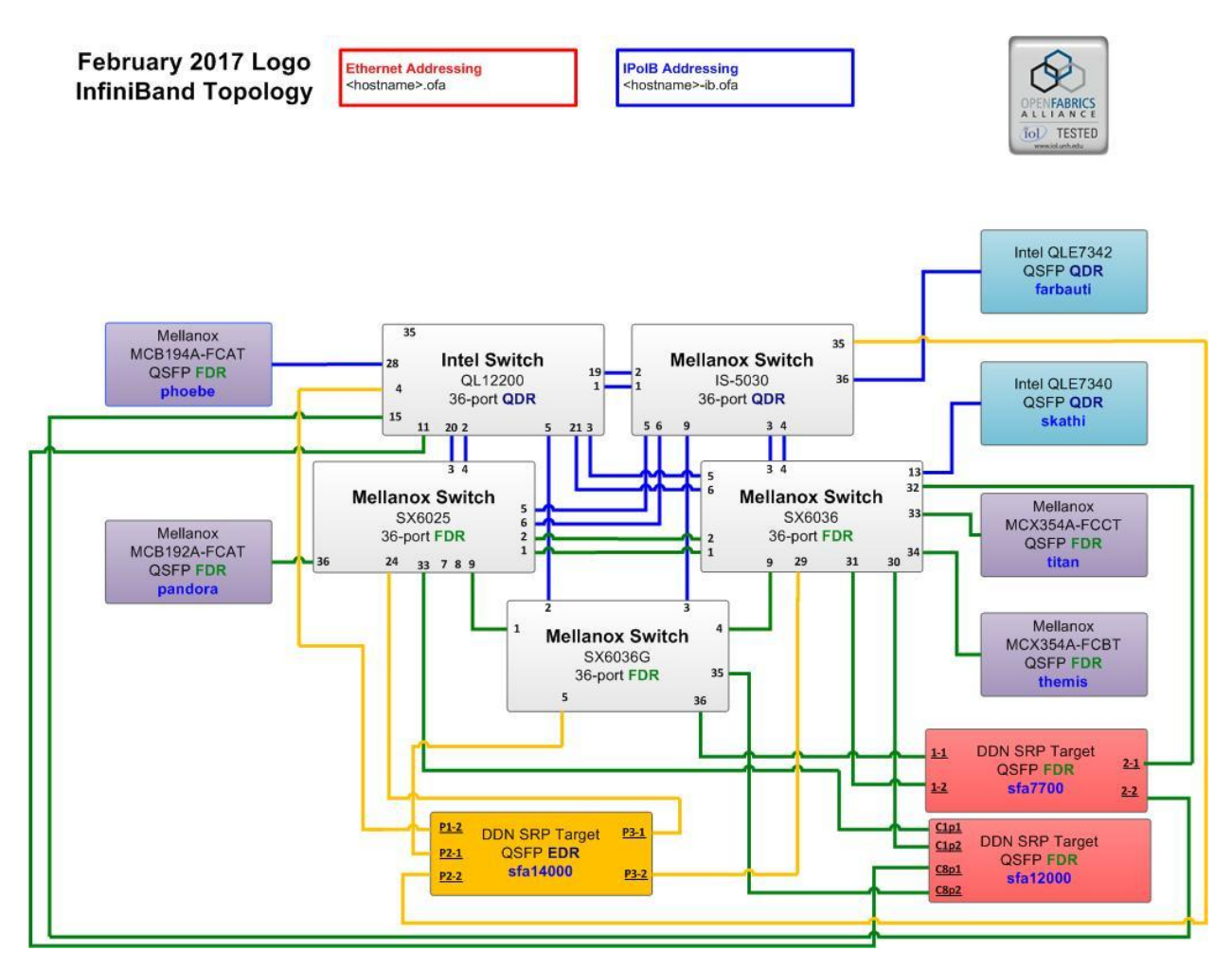

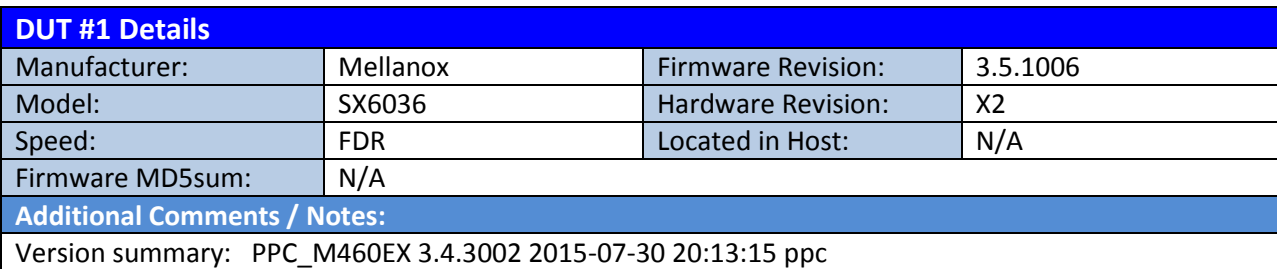

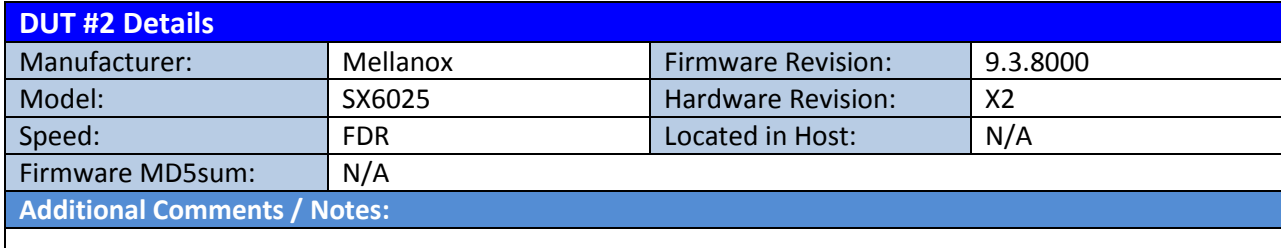

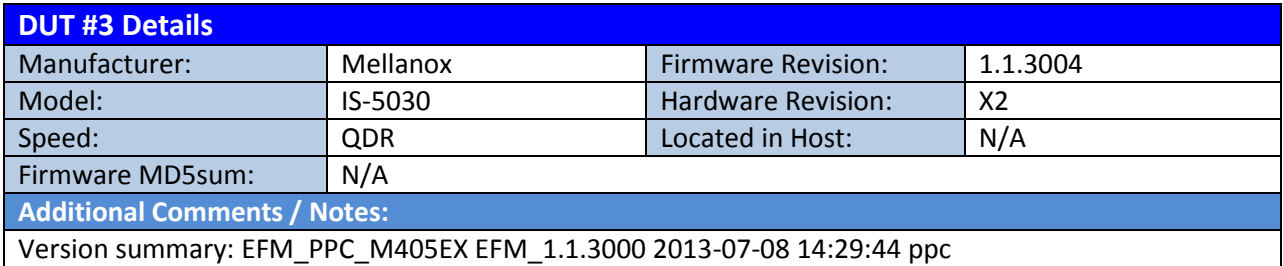

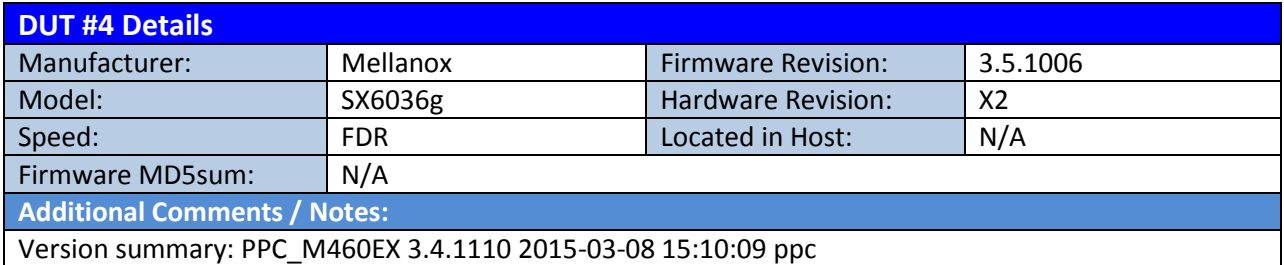

# **Mandatory Tests – IB Device Test Results:**

#### **11.1: Link Initialization**

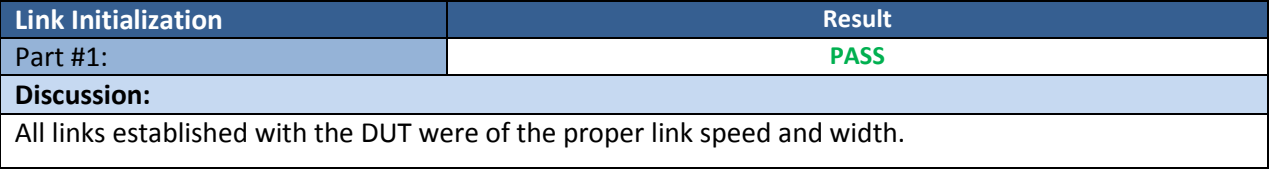

#### **11.2: Fabric Initialization**

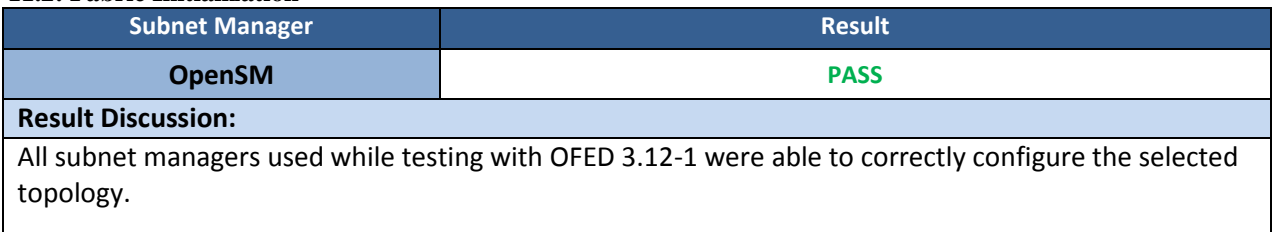

#### **11.3: IPoIB Connected Mode**

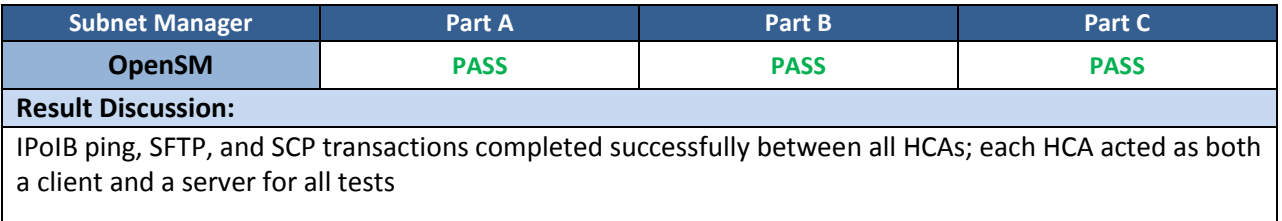

#### **11.4: IPoIB Datagram Mode**

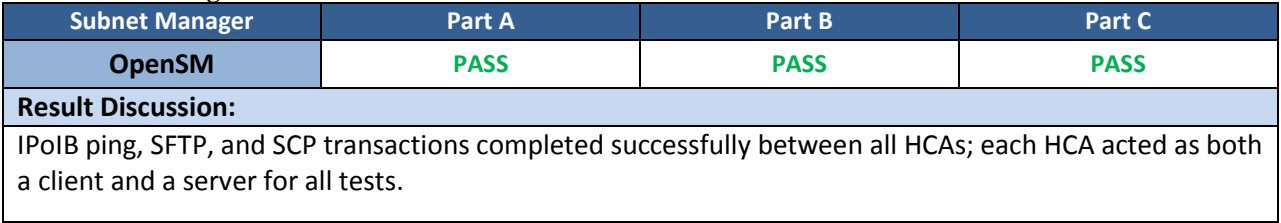

#### **11.5: SM Failover and Handover**

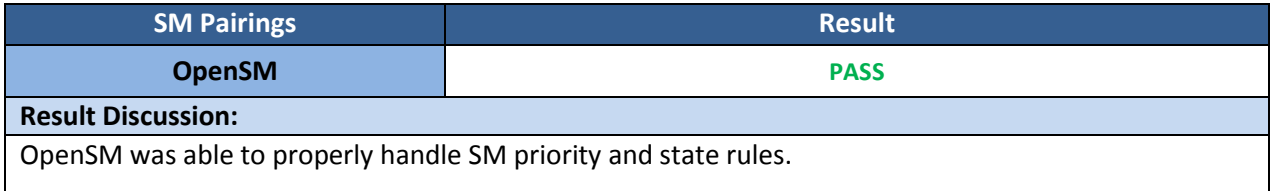

#### **11.6: SRP**

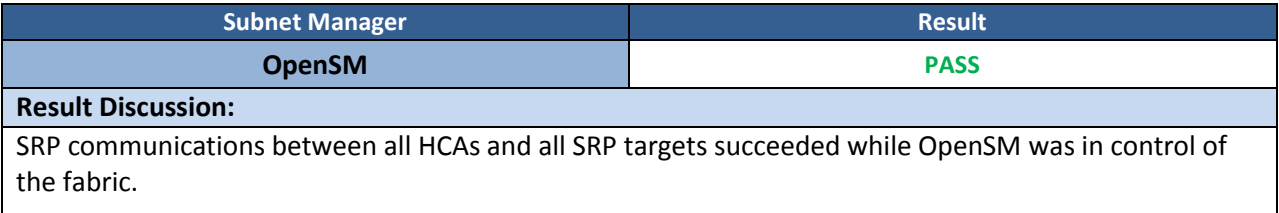

#### **13.1: iSER**

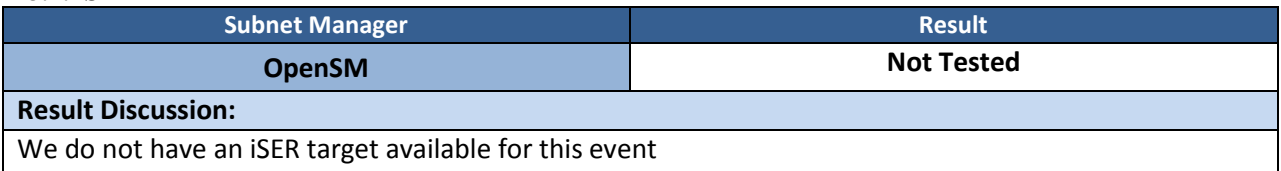

#### **13.2: TI NFS over RDMA**

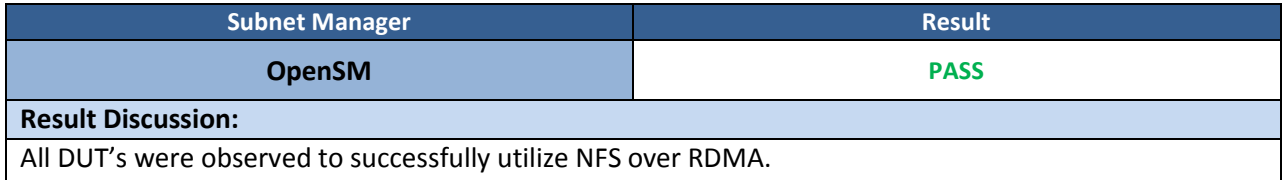

#### **13.4: TI uDAPL**

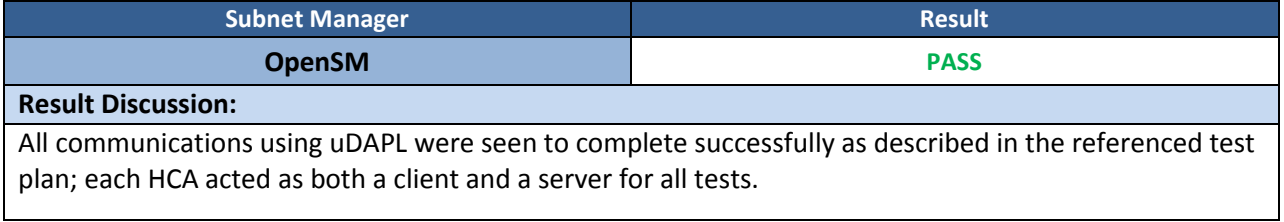

#### **13.5: TI RDMA Basic Interoperability**

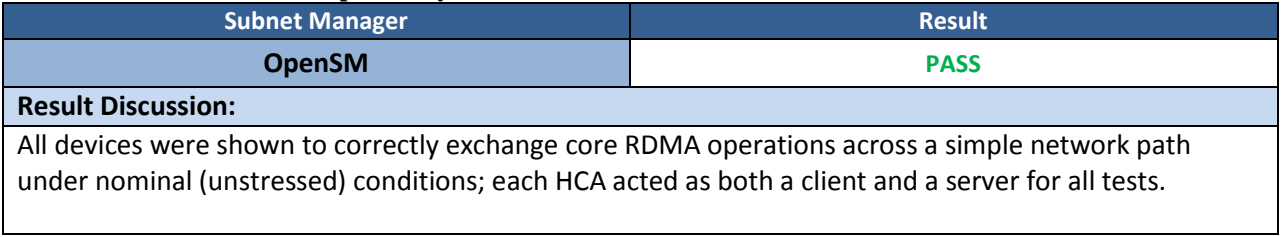

#### **13.6: TI RDMA Stress**

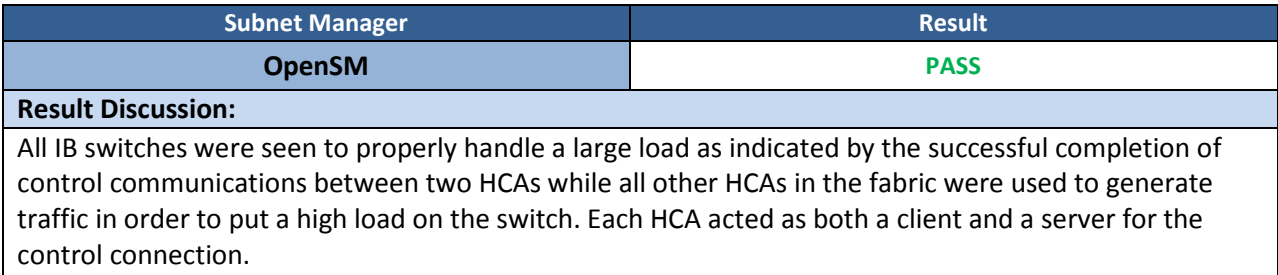

#### **13.7: TI RSockets**

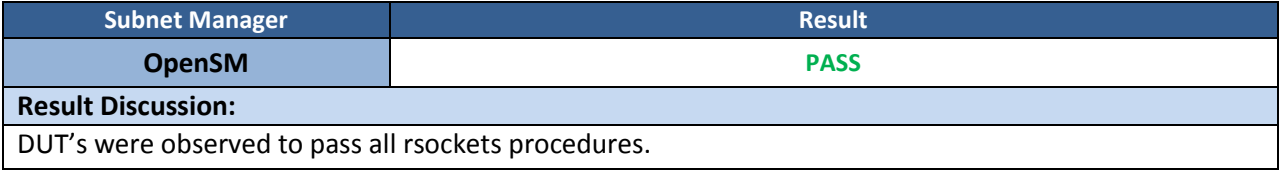

#### **13.8: TI MPI – Open**

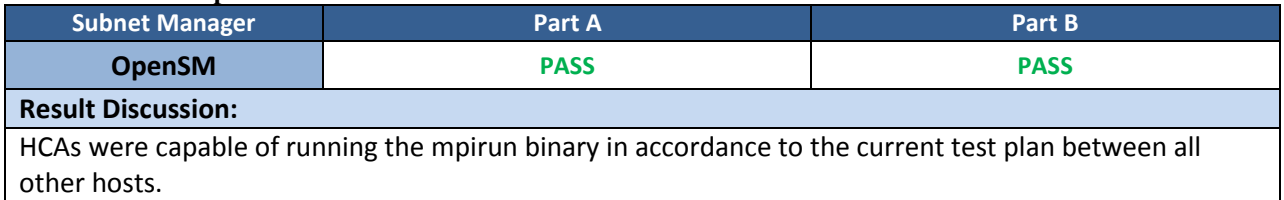